Arbeitsbuch für Jugendliche ohne Ausbildungsverhältnis

# Lernen für die Arbeitswelt

## Band 2: Bewerbungstraining

2. Auflage

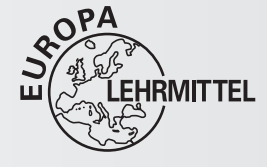

Verlag Europa-Lehrmittel · Nourney, Vollmer GmbH & Co. KG Düsselberger Straße 23 · 42781 Haan-Gruiten Europa-Nr. 73372

#### Autorin <mark>Autorin Vorworth (1997), which is a strong with the control of the control of</mark> the control of the control of the control of the control of the control of the control of the control of the control of the control of

Heike Trojan, Köln

#### Verlagslektorat

Anke Horst

#### Illustrationen

Comic Werkstatt Stephan Hollich, 26629 Großefehn

#### Fotos

© Adolphs, Guido, Remscheid 55/1, 74/2

© Buchmann, Marina, Dortmund 73/1

Fotolia.com, Berlin 5/1 © Thomas Reimer, 6/1 © dieter76, 8/1 © Lucky Dragon, 9/2 © Stefan Thiermayer, 13/1 © Picture-Factory, 15/1 © Gina Sanders, 16/3 © T.Allendorf, 17/4 © Christoph Hähnel, 24/1 © Torbz, 25/1 © Alen-D, 28/2 © Christoph Hähnel, 44/1 © Eisenhans, 45/1 © Kaesler Media, 47/1 © JiSign, 48/1 © Coloures-pic, 49/1 © JiSign, 54/1 © Picture-Factory, 56/1 © contrastwerkstatt, 58/1 © ehrenberg-bilder, 58/2 © mars, 58/3 © wildworx, 58/4 © Kaesler Media, 62/1 © mast3r, 64/1 © Peter Atkins, 64/2 © contrastwerkstatt, 64/3 © klickerminth, 64/4 © runzelkorn, 70/1 © RRF, 71/1 © Kitty, 72/1 © seen, 74/1 © djama, 74/3 © olly, 74/5 ©creativenature.nl, 74/6 © creo77, 74/7 © Gina Sanders, 76/1 © stockpics, 76/2 © Matthias Buehner, 77/1 © klickerminth, 79/1 © shoot4u, 80/2 © Sven Hoffmann, 80/4 © ugrum, 80/6 © Robert Kneschke, 80/8 © contrastwerkstatt, 81/1 © Robert Kneschke, 81/2 © K.- P. Adler, 81/4 © Lucky Dragon, 81/7 © Gleam, 81/8 © Bernd Leitner, 82/1 © runzelkorn, 82/2 © Sven Hoffmann, 82/3 © Karin & Uwe Annas, 82/4 © ugrum, 82/5 © runzelkorn, 82/6 © Robert Kneschke, 82/7 © Karin & Uwe Annas, 82/8 © contrastwerkstatt, 82/9 © Robert Kneschke, 82/10 © K.- P. Adler, 82/11 © Günter Menzl, 82/12 © Lucky Dragon, 82/13 © VRD, 82/14 © xmasarox, 82/15 © Gleam, 82/16 © Bernd Leitner, 89/1 © Tyler Olson, 90/1 © VRD, 96/1 © Mopic

© Hamelin GmbH, Ratingen 16/1+ 2

© Hollich, Stephan, Großefehn 53, 69, 87, 92

© Landwirtschaftskammer Niedersachsen, Oldenburg 73/1

2. Auflage 2016

Druck 5 4 3 2

Alle Drucke derselben Auflage sind parallel einsetzbar, da sie bis auf die Korrektur von Druckfehlern untereinander unverändert sind.

ISBN 978-3-8085-2638-5

Alle Rechte vorbehalten. Das Werk ist urheberrechtlich geschützt. Jede Verwertung außerhalb der gesetzlich geregelten Fälle muss vom Verlag schriftlich genehmigt werden.

Lernkontrolle: Kannst du die Funktionen von Word auf die Gestaltung Umschlaggestaltung: braunwerbeagentur, Radevormwald © 2016 by Verlag Europa-Lehrmittel, Nourney, Vollmer GmbH & Co. KG, 42781 Haan-Gruiten http://www.europa-lehrmittel.de Satz: PER MEDIEN & MARKETING GmbH, Braunschweig

Druck: mediaprint solutions GmbH, 33100 Paderborn

#### Vorwort

Das vorliegende Arbeitsbuch ist der zweite Band der Reihe "Lernen für die Arbeitswelt" und richtet sich an schulpflichtige Jugendliche, denen es (noch) nicht gelungen ist, in ein Berufsausbildungsverhältnis oder in ein dauerhaftes Beschäftigungsverhältnis einzutreten. Abhängig vom Wohnort und Bundesland werden sie u. a. in folgenden Bildungsgängen unterrichtet:

- ‣ Ausbildungsvorbereitung (AV)
- ‣ Berufsgrundbildungsjahr (BGJ)
- ‣ Berufsvorbereitungsjahr (BVJ)
- ‣ Berufseingangsklasse, Berufseinstiegsklasse (BEK)
- ‣ Eingliederung in die Berufs- und Arbeitswelt (EIBE)
- ‣ Klassen für Schülerinnen und Schüler ohne Berufsausbildungsverhältnis (KSoB)

Der Band 2 "Bewerbungstraining" ist in erster Linie ein Trainingsbuch, das die Jugendlichen dabei unterstützt, eine erfolgreiche Bewerbungsmappe anzufertigen und Vorstellungsgespräche zu üben. Jedes Kapitel kann als ein Qualifizierungsbaustein gesehen werden, dabei sollen die Jugendlichen Handlungskompetenz erwerben, um zukünftig selbstständig und eigenverantwortlich ihr Leben in die Hand nehmen zu können. Berücksichtigt werden individuelle Voraus setzungen. Das Buch enthält eine Vielzahl von Aufgaben. Über allen Aufgaben stehen die selbstständige Arbeit sowie die Lerndokumentation. Hierfür stehen folgende regelmäßige Werkzeuge zur Verfügung:

- ▶ Am Ende eines jeden Aufgabenbereichs erfolgt eine Lernkontrolle, mit der die Schüler und Schülerinnen einschätzen können, ob sie die Aufgaben verstanden haben und diese sie auf dem Weg zum Ausbildungsplatz unterstützen. Hierbei werden die Fragen jeweils mit Ja bzw. Nein beantwortet. Sofern Nein angekreuzt wird, gibt ein Hinweis weiterführende Unterstützung.
- ‣ Unter dem Aspekt Dokumentation meiner Stärken werden die Schüler und Schülerinnen gebeten, regelmäßig ihre Stärken im Rahmen der Lerndokumentation selbst einzuschätzen. Diese Fortschritte werden laufend notiert und können in einer Tabelle auf Seite 11 dokumentiert werden.
- ‣ Die Jugendlichen werden dabei aufgefordert, Bereiche, die sie weiterentwickeln oder verändern möchten, in den von ihnen selbst angefertigten Entwicklungsplan (Seite 12) einzutragen.

Die 2. Auflage wurde aktualisiert und den zeitgemäßen Ansprüchen an Bewerbungsunterlagen angepasst.

Wir wünschen den Lesern viel Freude und Erfolg bei der Erarbeitung der berufsspezifischen Kenntnisse. Um den Lesefluss zu erleichtern, haben wir jeweils nur einen Genus verwendet; abwechselnd den weiblichen und den männlichen. Kritische Hinweise und Vorschläge, die der Weiterentwicklung des Buches dienen, nehmen wir dankbar entgegen. Sie erreichen uns per E-Mail unter lektorat@europa-lehrmittel.de.

*Herbst 2016, Autorin und Verlag*

#### Inhaltsverzeichnis

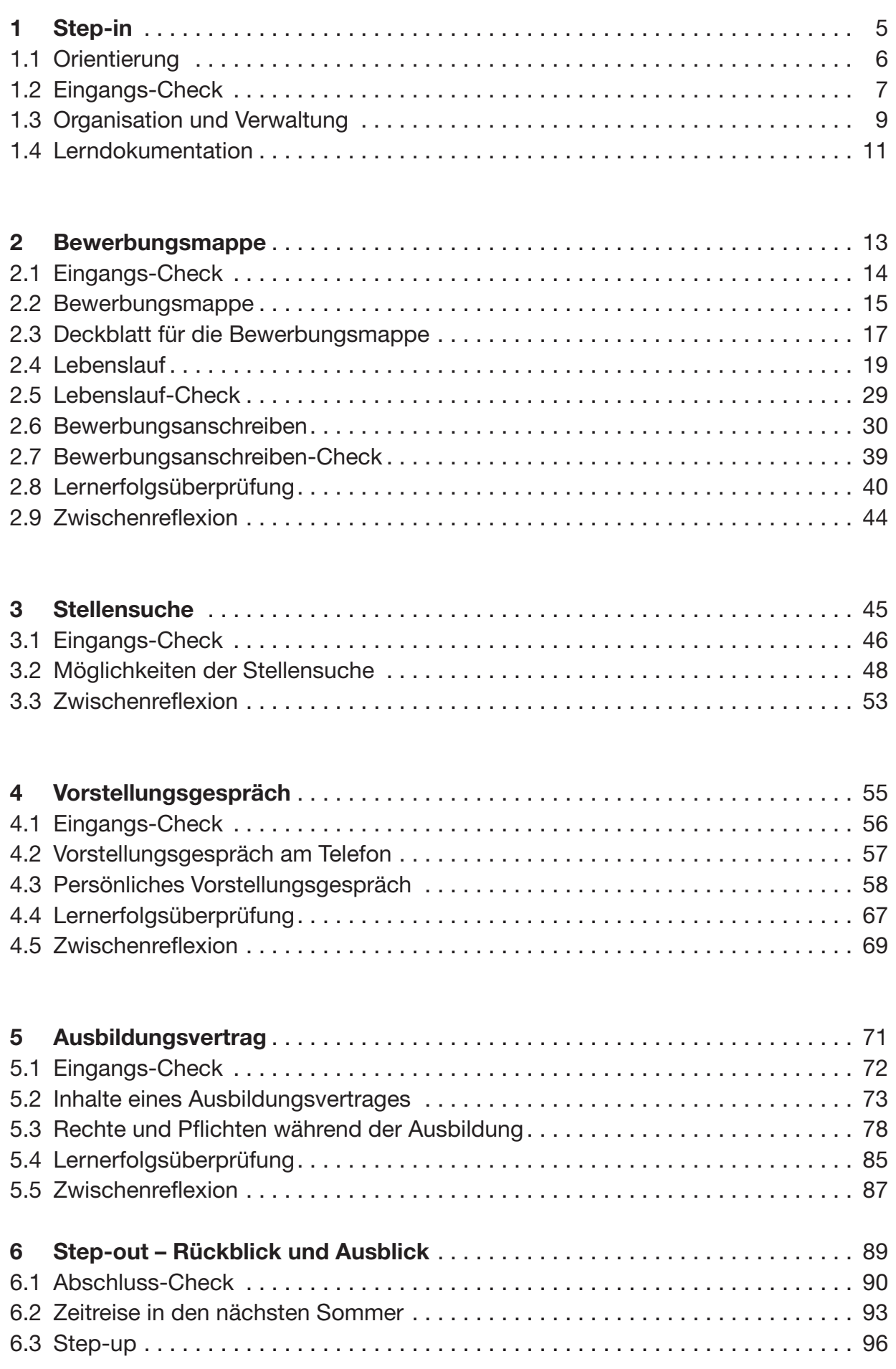

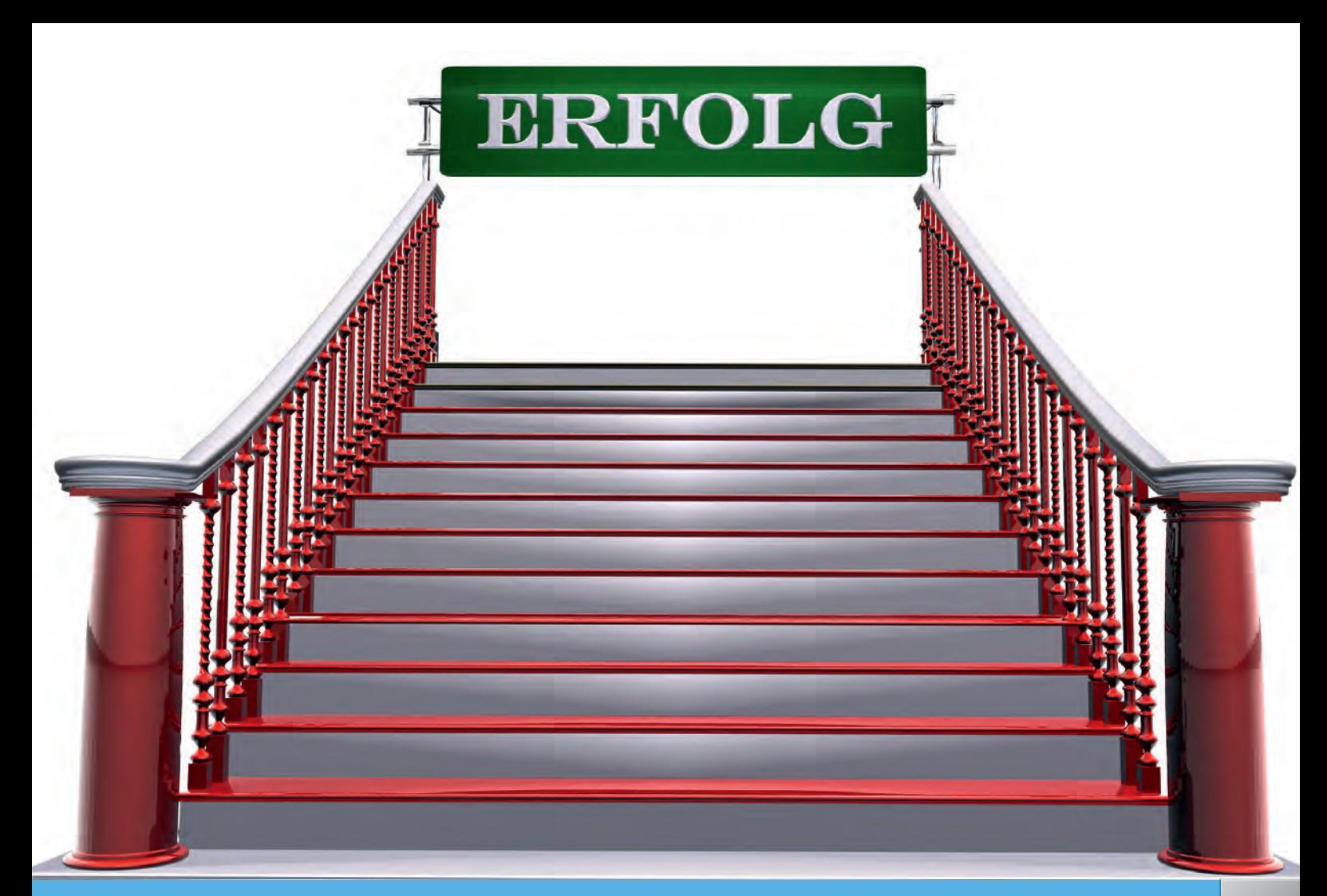

## 1 Step-in 5 and 5 and 5 and 5 and 5 and 5 and 5 and 5 and 5 and 5 and 5 and 5 and 5 and 5 and 5 and 5 and 5 and 5 and 5 and 5 and 5 and 5 and 5 and 5 and 5 and 5 and 5 and 5 and 5 and 5 and 5 and 5 and 5 and 5 and 5 and 5

Sie kennen Ihre Stärken? Sie wissen, was Sie beruflich machen möchten? Dann ist die Zeit reif, Ihren persönlichen Weg erfolgreich zu gehen! Machen Sie sich fit für Ihr Bewerbungstraining – Schritt für Schritt.

Wenn Sie Ihr Ziel kennen, dann haben Sie die erste Voraussetzung schon erfüllt. Bestimmen Sie selbst die Richtung, in die Sie gehen möchten. Das erste Kapitel begleitet Sie dabei, den richtigen Aufstieg zu finden.

Dabei entscheiden Sie selbst,

- ‣ wie Sie am besten lernen,
- ‣ was Sie lernen sollten, um zum Ziel zu kommen,
- ‣ welche Hilfen Sie brauchen und
- ‣ wie viel Zeit sie sich für die Aufgaben nehmen.

Manche Stufen werden Ihnen leichter fallen als andere. Sammeln Sie hier die Kraft für die nächste, vielleicht schwieriger zu erreichende, Stufe.

Ganz sicher zum Ziel kommen Sie, wenn Sie das Buch Kapitel für Kapitel, also Schritt für Schritt, bearbeiten.

#### 1.1 | Orientierung

#### Wie können Sie sich in dem Arbeitsbuch zurechtfinden?

Sie haben ein dreißigstündiges Training vor sich, mit dem Ziel Schritt für Schritt die Leiter zu erklimmen.

Damit Sie sich leichter zurechtfinden, beginnt jede Seite mit einer farblich unterlegten Überschrift. Jede Farbe signalisiert einen bestimmten Schwerpunkt:

 $orange =$  Aufgaben

 $grün = Hilfen$ 

 $violett = Lerndokumentation, Reflexion, Check$ 

gelb = Lösungsbeispiel

Jedes Kapitel beginnt mit einem Eingangs-Check (violett). Sie werden dabei aufgefordert, sich einzuschätzen, wo Sie stehen und was Sie können im Hinblick auf das Teilziel. Sie erhalten damit eine Vorstellung, wie der nächste Schritt aussieht. Es folgen Aufgaben (orange), die Sie Schritt für Schritt darin unterstützen und begleiten, ein Ausbildungsverhältnis abzuschließen und das Rechtsverhältnis zu kennen. Wenn Sie weitere Informationen benötigen, können Sie die Lösungsbeispiele (gelb) und Hilfen (grün) auf den folgenden Seiten nutzen.

Die Ergebnisse Ihrer Aufträge müssen alle ordentlich dokumentiert werden. Am Ende jedes Kapitels werden Sie aufgefordert, sich neu zu orientieren: Überprüfen Sie Ihren Lerngewinn und dokumentieren Sie Ihre Stärken und Ihren Handlungsbedarf (violett).

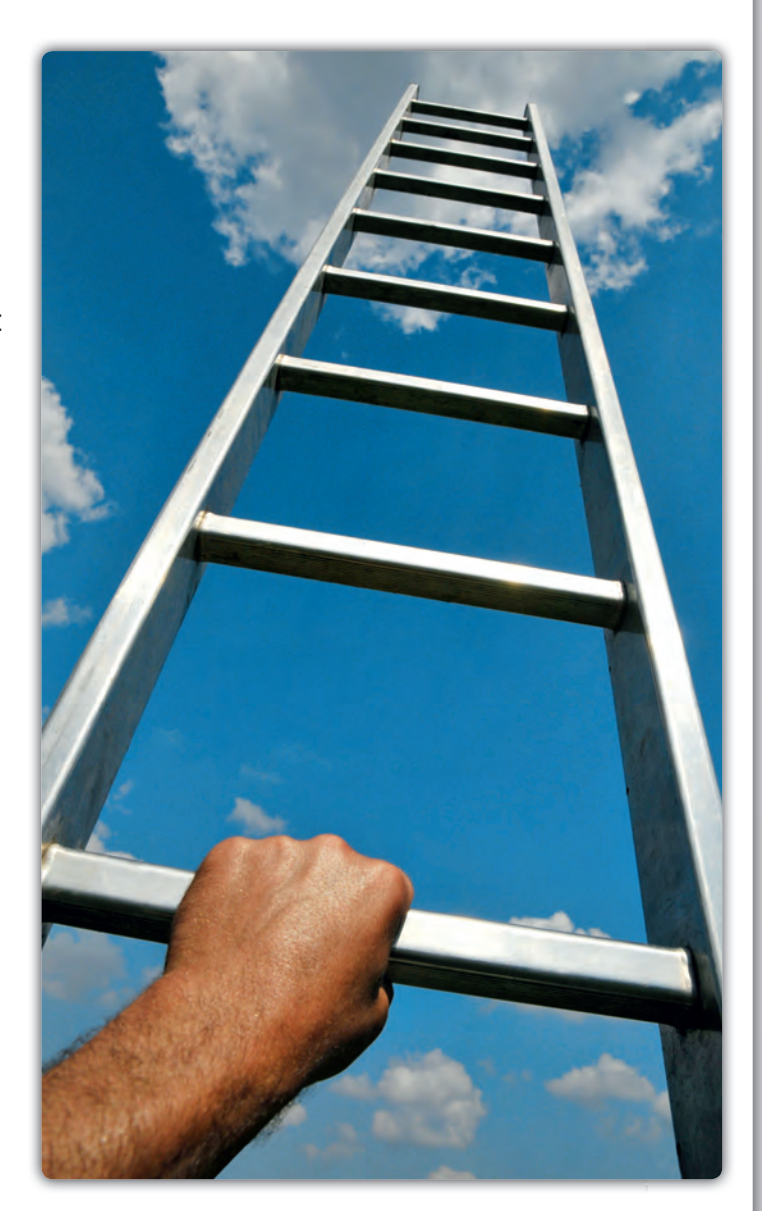

Lernkontrolle: Haben Sie verstanden, wie Sie mit dem Arbeitsbuch umgehen?

Nein Ja

Wenn Sie sich noch unsicher sind, beginnen Sie trotzdem, jedes Arbeitsblatt Schritt für Schritt zu bearbeiten. Die Vorgehensweise wird Ihnen dabei automatisch deutlicher.

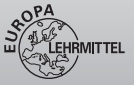

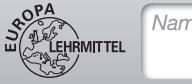

*Name Datum*

#### 1.2 | Eingangs-Check

#### **Checkliste**

Beruflich haben Sie sich orientiert und Sie wissen, in welchem Berufsfeld Sie einen Ausbildungsplatz suchen. Zur Ihrer eigenen Überprüfung haken Sie ab, was Sie schon erledigt haben. Die Checkliste soll Ihnen einen Überblick darüber verschaffen, was Sie in welcher Reihenfolge erledigen sollten, um Ihre Chance auf einen Ausbildungsplatz zu optimieren.

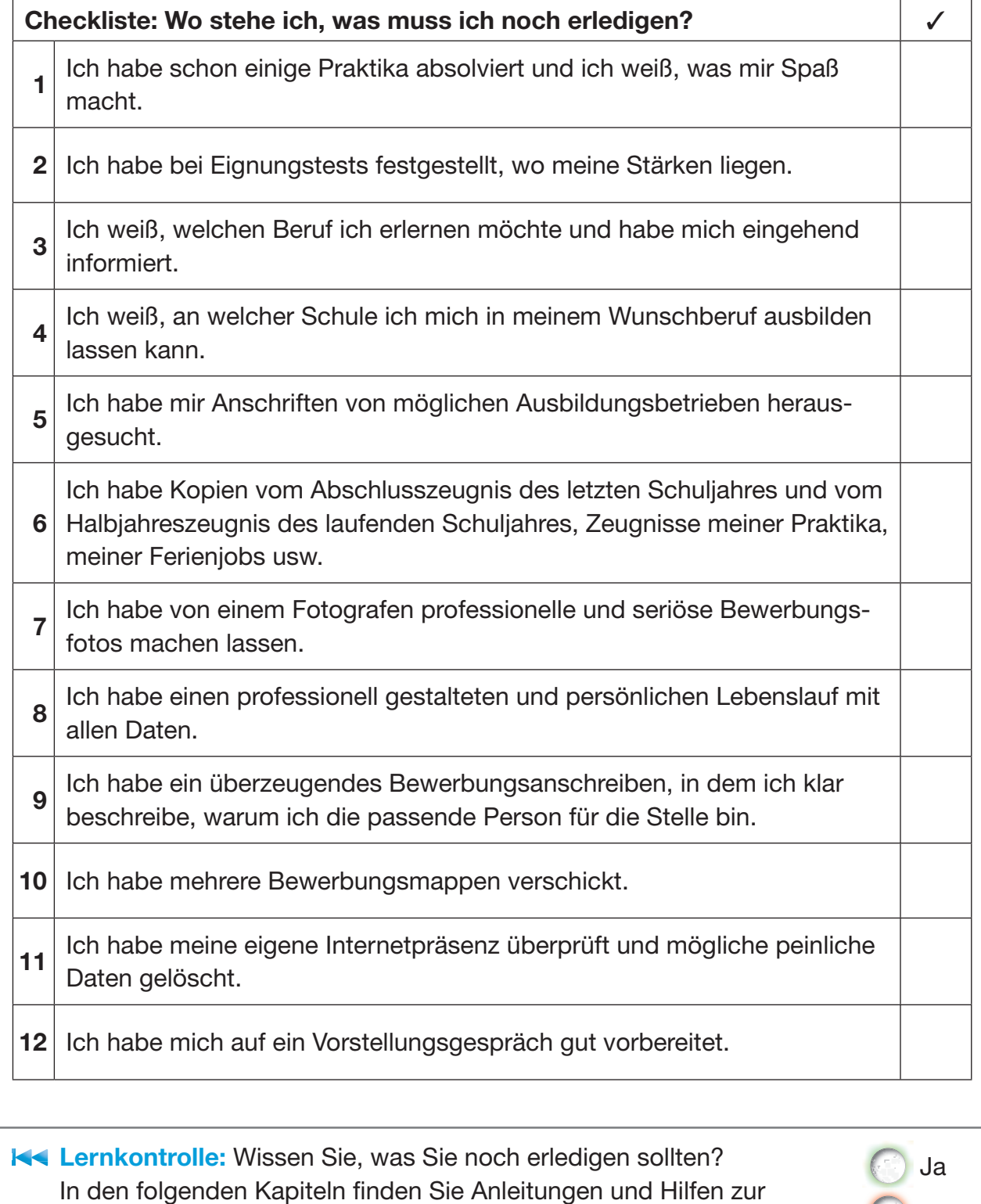

Umsetzung der weiteren Vorhaben. Nein der weiteren Vorhaben.

7

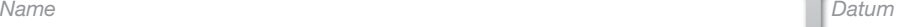

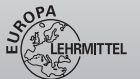

#### 1.2 | Eingangs-Check

#### **Checkliste**

Bewerten Sie Ihr Vorwissen und Ihre Vorerfahrung bezüglich Ihrer Organisationsfähigkeit, Lernfähigkeit und Ihrer Fähigkeiten im Umgang mit dem Programm Microsoft Word. Kreuzen Sie das passende Symbol an:

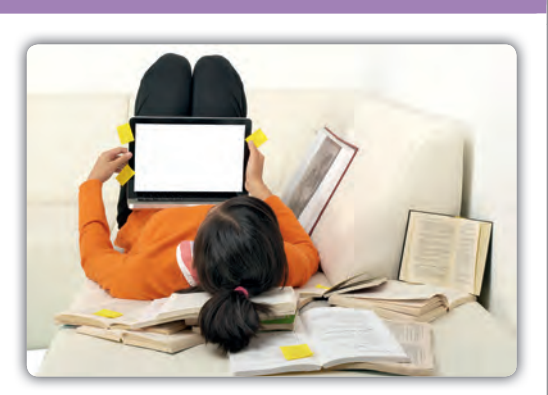

 $\circledcirc$  (Trifft voll zu)  $\circledcirc$  (Geht so)  $\circledcirc$  (Trifft nicht zu)

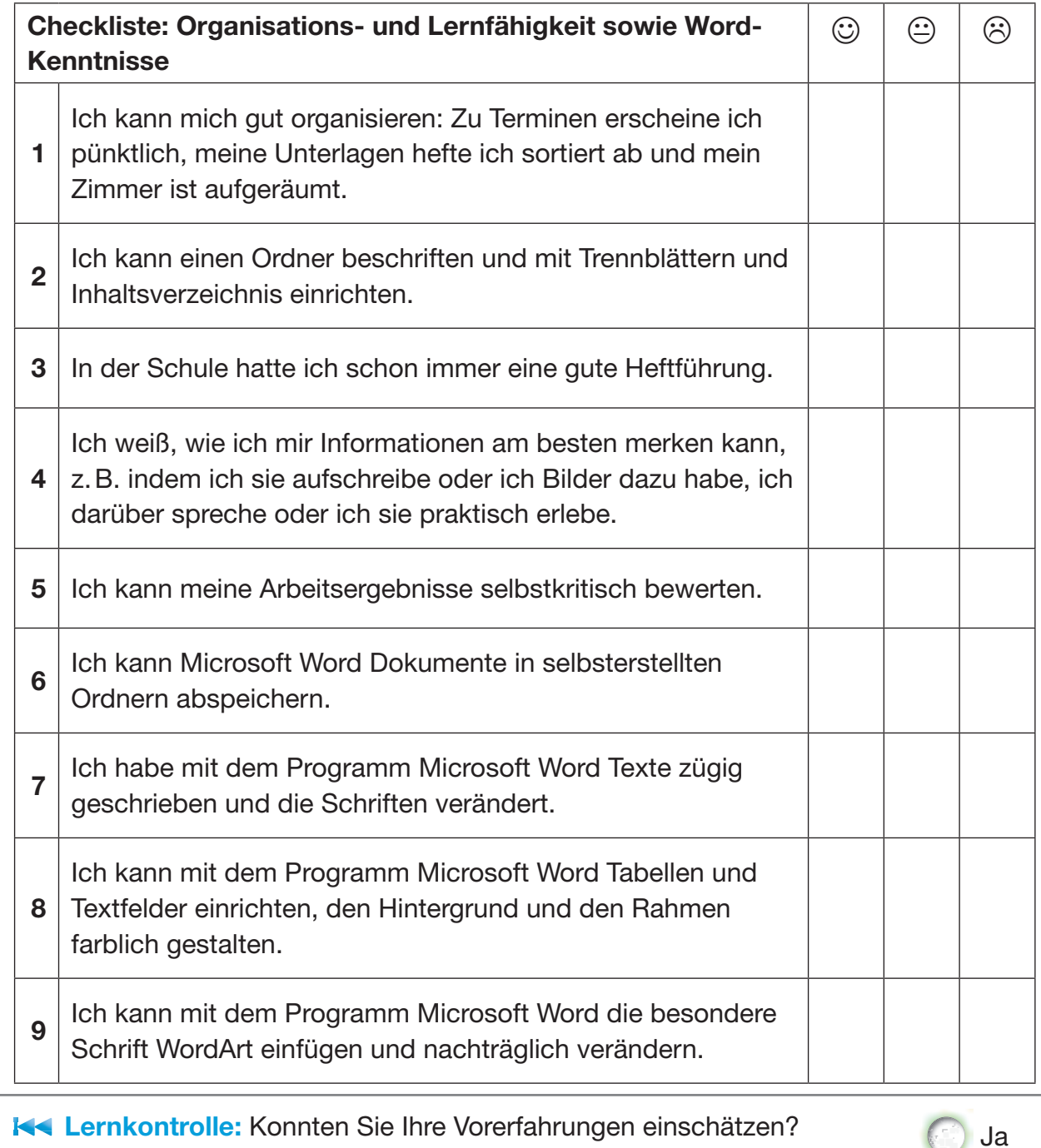

Konnten Sie Ihre Vorerfahrungen einschätzen? Überprüfen Sie Ihre Einschätzung durch die Bewältigung der folgenden Arbeitsaufträge (1.3 und 1.4).

8

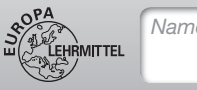

## *Name Datum*

#### 1.3 | Organisation und Verwaltung

#### Aufgaben | Deckblatt erstellen und Trennstreifen einrichten

1 Richten Sie einen eigenen Ordner ein, damit Sie Ihre Unterrichtsergebnisse dort einheften können. Wenn Sie schon einen haben, verwenden Sie diesen weiter. Erstellen Sie ein Deckblatt mit dem Thema "Bewerbungstraining" oder "Ich stelle mich vor und zeige, was ich kann".

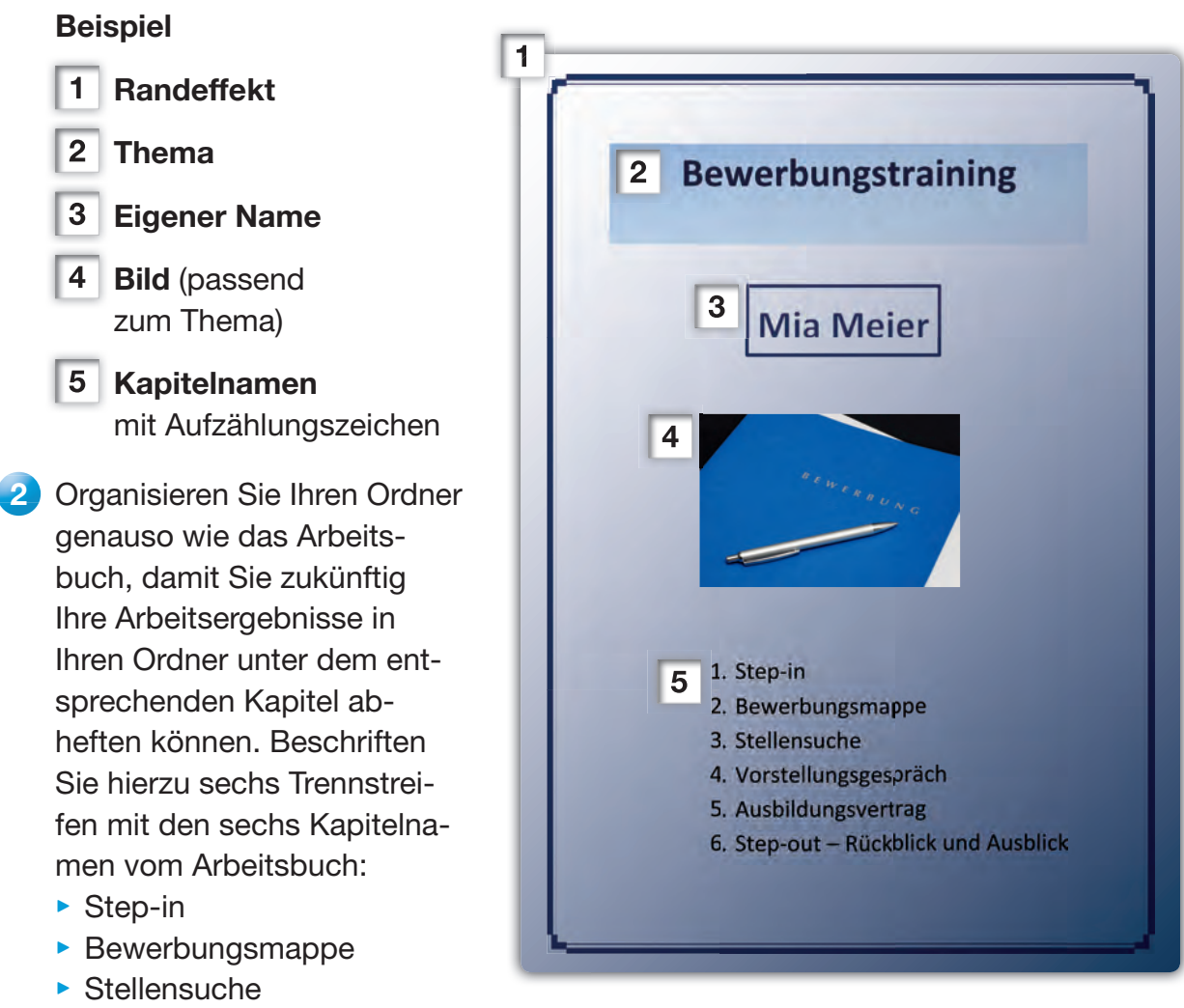

- ‣ Vorstellungsgespräch
- ‣ Ausbildungsvertrag
- ‣ Step-out Rückblick und Ausblick

**K4 Lernkontrolle:** Haben Sie viele unterschiedliche Funktionen aus dem Programm Microsoft Word bei der Erstellung Ihres Deckblatts einsetzen können? Überprüfen Sie mithilfe der Anleitung auf der nächsten Seite, ob es noch Gestaltungsfunktionen gibt, die Sie nicht genutzt haben.

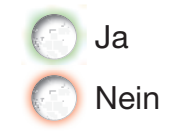

10

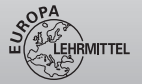

### 1.3 | Organisation und Verwaltung

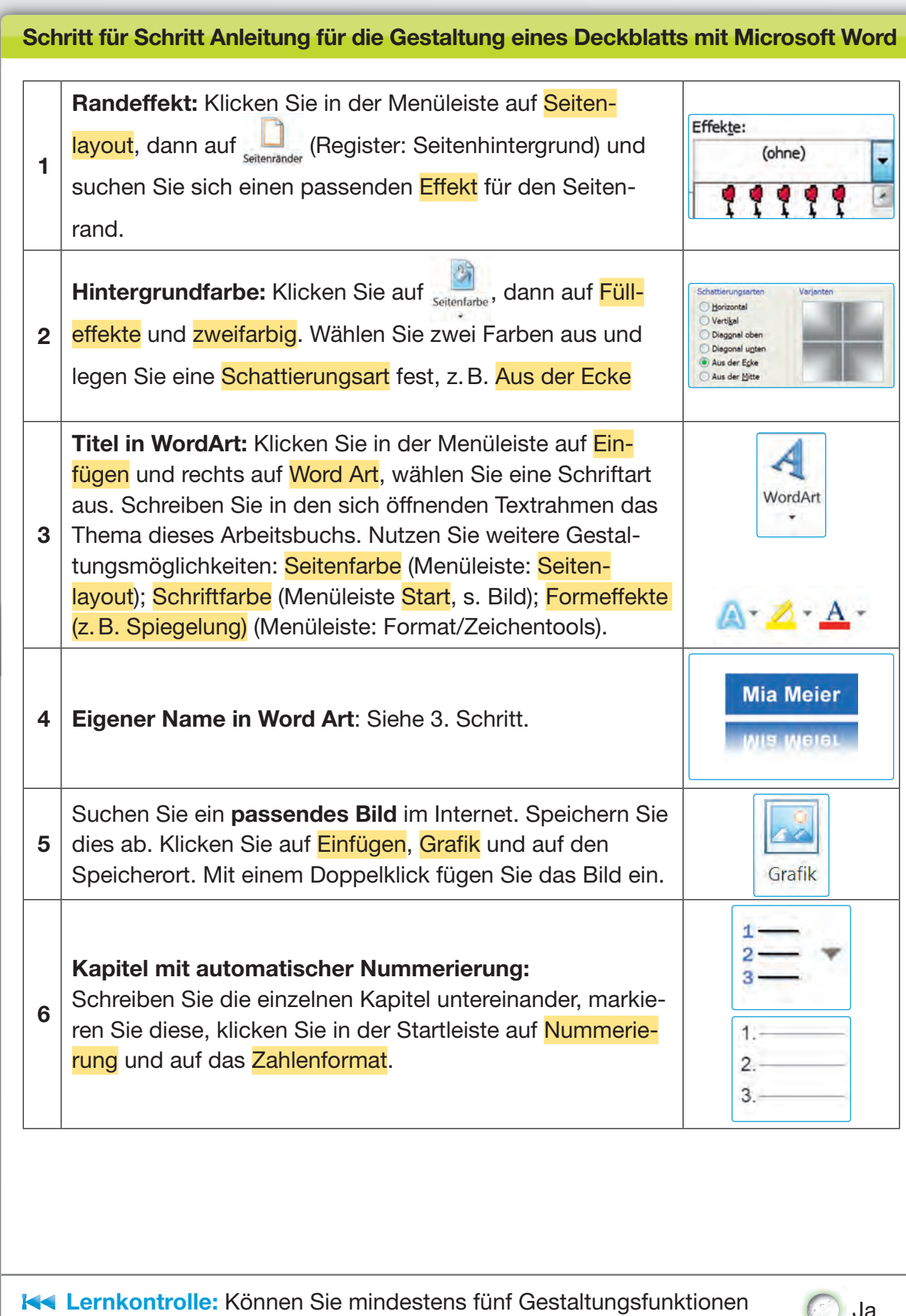

von Word anwenden? Durch die nächste Aufgabe können Sie dies überprüfen und vertiefen. (Sur Nein

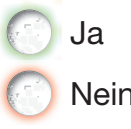